#### University of Illinois System

# Team Dynamix Data Reporting

Stephanie Adams, Functional Area Coordinator

## Agenda

- Terminology
- ► ITPC-0605 EDW/BI Team Dynamix Project Summary
- Service Desk Reporting Universe Overview
- Access
- ► Q&A

## **Terminology**

- ► EDW The data warehouse environment that AITS stores and combines data for use by all University of Illinois campuses.
- BusinessObjects an SAP suite of products which allows customers to view, sort and analyze data.
- **EDDIE** The University's acronym (Enterprise Data Delivery Information Environment) for the web-based delivery of BusinessObjects.
- ▶ **Webi** short for Web Intelligence; the self-service environment for creating ad hoc queries, a component of BusinessObjects.
- **Solution Library** Reports created for specific purposes that can easily be edited for your specific needs.

## EDW/BI TDX Project Summary

- ► ITPC-0605 EDW/BI Team Dynamix This project consisted of sourcing TDX ticket data into the data warehouse.
- The purpose of the EDW solution is to allow for analytical reporting on TDX Service Desk data. Individual ticket details are best reviewed in the TDX application.
- 13 tables were created.
- Data is updated daily from the previous business day.
- New Service Desk Reporting universe was created. This universe includes the data from the 13 tables.
- Basic data and pre-calculated KPIs were include in the universe.
- Additional calculations can be created through formulas and variables (<u>Documentation on Advanced Queries</u> or <u>SAP Tutorials</u>)
- Titles, descriptions, and responses within tickets/surveys were not pulled into the data due to security and HIPAA concerns.

- The universe is set up with Business Layers.
- Business Layers are a collection of objects that can be used together when creating reports. They are used to organize data in a more logical manner.
- Example: Ticket Feed Activity data does not have a relationship to survey information. However, both areas have a relationship to Ticket Details.
- Each Business Layer contains groups of data.
  - Ticket Activity
  - Feed Activity
  - Assignments
  - Survey Response
  - Ticket Tasks
  - Workflow

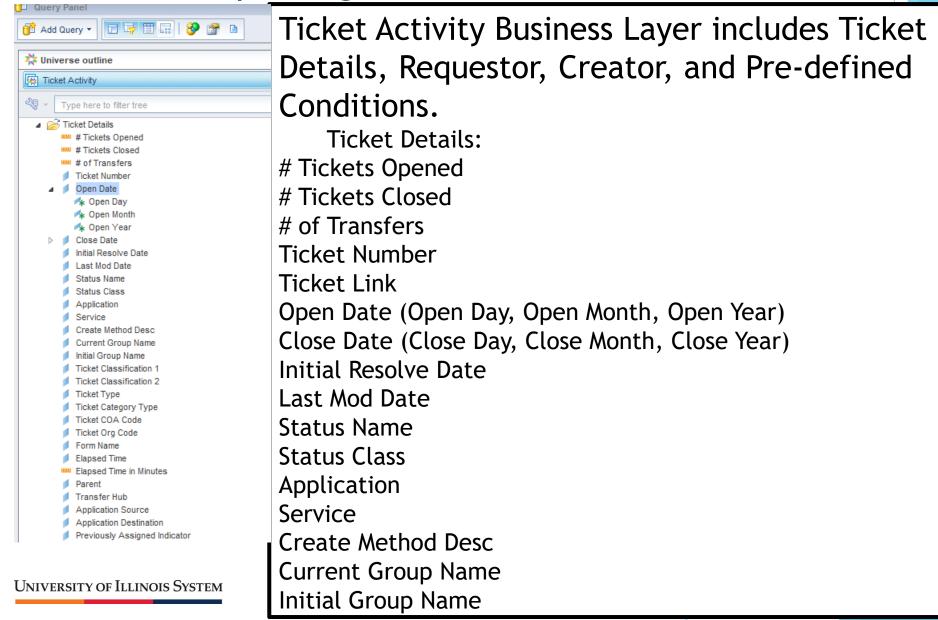

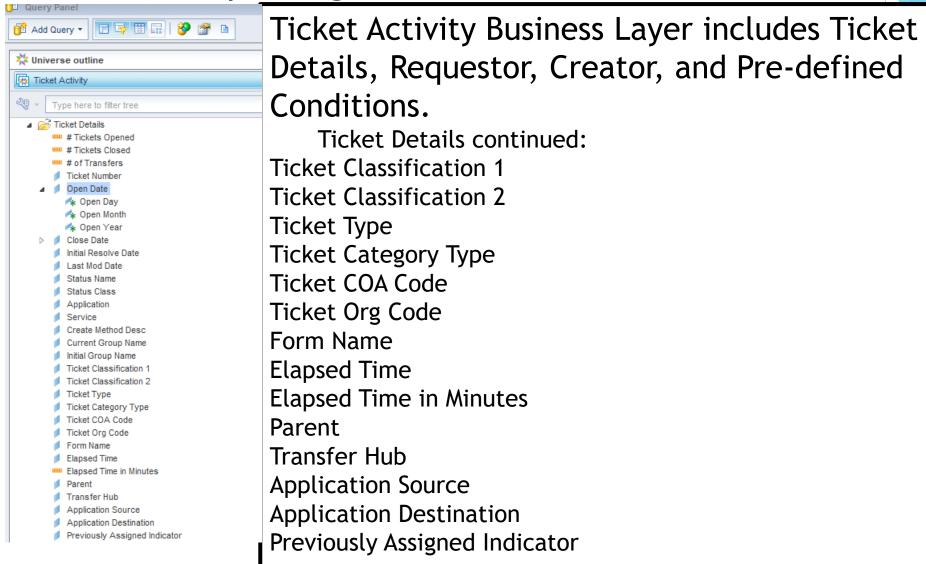

University of Illinois System

- Previously Assigned Indicator
- Impact
- Urgency
- Create to Respond Abs
- Create to Respond Oper
- Create To Resolve Abs
- Create to Resolve Oper
- Create to Last Assign Abs
- Create to Last Assign Oper
- Respond to Resolve Abs
- Respond to Resolve Oper
- Respond to Respond By Abs
- Respond to Respond By Oper
- Resolve to Resolve By Abs
- Resolve to Resolve By Oper
- Create to Initial Resolve Abs
- Create to Initial Resolve Oper
- Create to Initial Respond Abs
- Create to Initial Respond Oper
- Survey Comment Ind

#### Requestor

- Requestor Full Name
  - Requestor UIN
  - Requestor Net ID
  - Requestor Email
  - Requestor Contact Type

#### Creator

- Creator Full Name
  - Creator UIN
  - Creator Net ID
- Creator Chart-Org Cd
- Creator Home Campus Cd
- Creator Home College Cd
- Creator Home Dept Cd
- Creator Email
- Creator Contact Type

#### Conditions

- Opened Last Month
- Closed Last Month
- Closed Last Year

Ticket Activity Business Layer includes Ticket Details, Requestor, Creator, and Pre-defined Conditions.

Ticket Details continued:

**Impact** 

Urgency

Create to Respond Abs

Create to Respond Oper

Create to Resolve Abs

Create to Resolve Oper

Create to Last Assign Abs

Create to Last Assign Oper

Respond to Resolve Abs

Respond to Resolve Oper

Respond to Respond By Abs

Respond to Respond By Oper

Resolve to Resolve By Abs

Resolve to Initial Resolve By Oper

- Previously Assigned Indicator
- Impact
- Urgency
- Create to Respond Abs
- Create to Respond Oper
- Create To Resolve Abs
- Create to Resolve Oper
- Create to Last Assign Abs
- Create to Last Assign Oper
- Respond to Resolve Abs
- Respond to Resolve Oper
- Respond to Respond By Abs
- Respond to Respond By Oper
- Resolve to Resolve By Abs
- Resolve to Resolve By Oper
- Create to Initial Resolve Abs
- Create to Initial Resolve Oper
- Create to Initial Respond Abs
- Create to Initial Respond Oper
- Survey Comment Ind

#### Requestor

- Requestor Full Name
  - Requestor UIN
  - Requestor Net ID
  - Requestor Email
  - Requestor Contact Type

#### Creator

- Creator Full Name
  - Creator UIN
  - Creator Net ID
- Creator Chart-Org Cd
- Creator Home Campus Cd
- Creator Home College Cd
- Creator Home Dept Cd.
- Creator Email
- Creator Contact Type

#### Conditions

- Opened Last Month
- Closed Last Month
- Closed Last Year

Ticket Activity Business Layer includes Ticket Details, Requestor, Creator, and Pre-defined Conditions.

Ticket Details continued:

Create to Initial Resolve Abs

Create to Initial Resolve Oper

Create to Initial Respond Abs

Create to Initial Respond Oper

Survey Comment Ind

#### Requestor:

Requester Full Name (First, Middle, Last Name)

Requestor UIN

Requestor Net ID

Requestor Email

Requestor Contact Type

- Previously Assigned Indicator
- Impact
- Urgency
- Create to Respond Abs
- Create to Respond Oper
- Create To Resolve Abs
- Create to Resolve Oper
- Create to Last Assign Abs
- Create to Last Assign Oper
- Respond to Resolve Abs
- Respond to Resolve Oper
- Respond to Respond By Abs
- Respond to Respond By Oper
- Resolve to Resolve By Abs
- Resolve to Resolve By Oper
- Create to Initial Resolve Abs
- Create to Initial Resolve Oper
- Create to Initial Respond Abs
- Create to Initial Respond Oper
- Survey Comment Ind
- Requestor
- Requestor Full Name
  - Requestor UIN
- Requestor Net ID
- Requestor Email
- Requestor Contact Type
- Creator
- Creator Full Name
  - Creator UIN
  - Creator Net ID
- Creator Chart-Org Cd
- Creator Home Campus Cd
- Creator Home College Cd
- Creator Home Dept Cd.
- Creator Email
- Creator Contact Type
- Conditions
  - Opened Last Month
  - Closed Last Month
  - Closed Last Year

Ticket Activity Business Layer includes Ticket Details, Requestor, Creator, and Pre-defined Conditions.

**Creator:** 

Creator Full Name (First, Middle Last Name)

**Creator UIN** 

Creator Net ID

Creator Chart-Org Cd/Name

Creator Home Campus Cd/Name

Creator Home College Cd/Name

Creator Home Dept Cd/Name

**Creator Email** 

**Creator Contact Type** 

**Conditions:** 

Opened Last Month

Closed Last Month

Closed Last Year

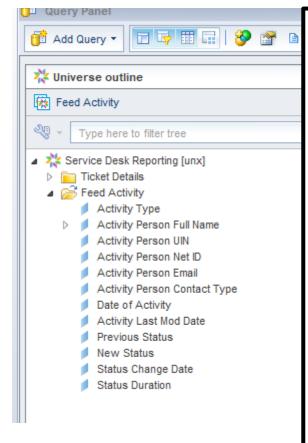

Feed Activity Business Layer includes Ticket
Details and Feed Activity Classes:

Feed Activity:

**Activity Type** 

Activity Person Full Name (First, Middle, Last Name)

**Activity Person UIN** 

**Activity Person Net ID** 

**Activity Person Email** 

**Activity Person Contact Type** 

Date of Activity

**Activity Last Mod Date** 

**Previous Status** 

**New Status** 

Status Change Date

**Status Duration** 

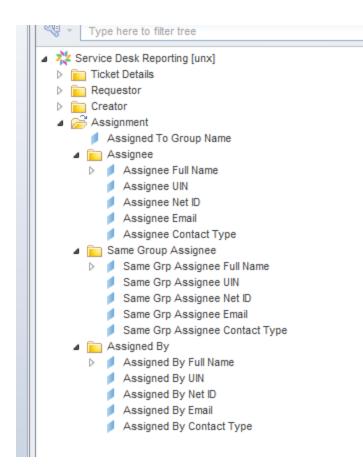

Assignments Business Layer includes Ticket Details, Requestor, Creator and Assignment Classes:

Assignment:

Assigned to Group Name

Assignee:

Assignee Full Name (First, Middle, Last Name)

Assignee UIN

Assignee Net ID

Assignee Email

Assignee Contact Type

Same Group Assignee:

Same Grp Assignee Full Name (First, Middle, Last Name)

Same Grp Assignee UIN

Same Grp Assignee Net ID

Same Grp Assignee Email

Same Grp Assignee Contact Type

University of Illinois System

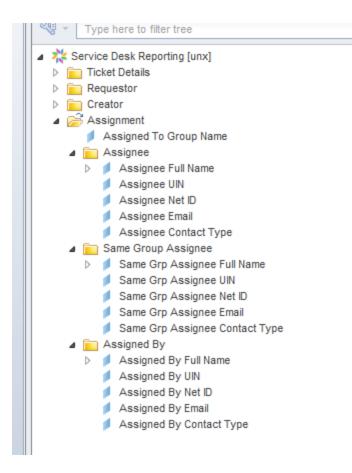

Assignments Business Layer includes Ticket Details, Requestor, Creator and Assignment Classes continued:

Assigned By:

Assigned By Full Name (First, Middle, Last Name)

Assigned By UIN

Assigned By Net ID

Assigned By Email

Assigned By Contact Type

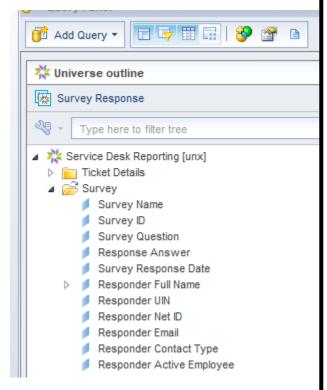

Survey Response Business Layer includes Ticket Details and Survey Classes:

Survey:

Survey Name

Survey ID

Survey Question

Response Answer

Survey Response Date

Responder Full Name (First, Middle, Last Name)

Responder UIN

Responder Net ID

Responder Email

Responder Contact Type

Responder Active Employee

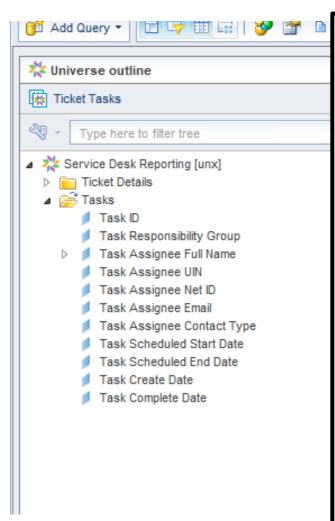

Ticket Tasks Business Layer includes Ticket Details and Tasks Classes:

Tasks:

Task ID

Task Responsibility Group

Task Assignee Full Name (First, Middle Last Name)

Task Assignee UIN

Task Assignee Net ID

Task Assignee Email

Task Assignee Contact Type

Task Scheduled Start Date

Task Scheduled End Date

Task Create Date

Task Complete Date

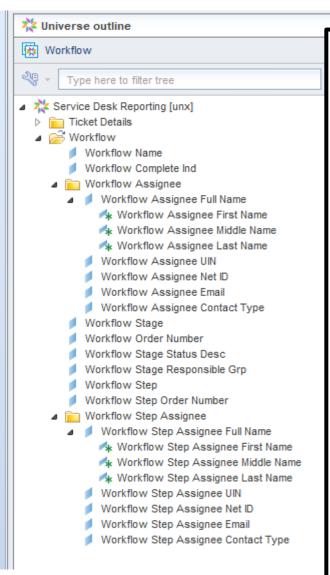

Workflow Business Layer includes Ticket Details and Workflow Classes:

Workflow:

Workflow Name
Workflow Complete Ind

Workflow Assignee:
Workflow Assignee Full Name (First, Middle, Last)

Workflow Assignee UIN
Workflow Assignee Net ID
Workflow Assignee Email
Workflow Assignee Contact Type

University of Illinois System

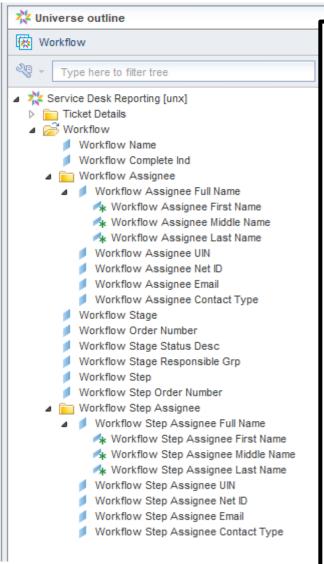

Workflow Business Layer includes Ticket Details and Workflow Classes:

Workflow Continued:

Workflow Stage
Workflow Order Number
Workflow Stage Status Desc
Workflow Stage Responsible Grp
Workflow Step
Workflow Step Order Number

University of Illinois System

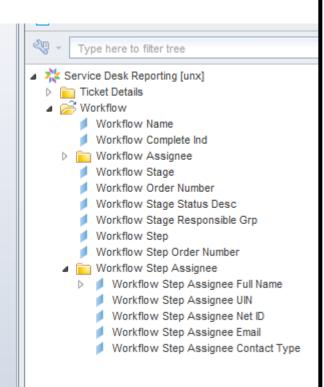

Workflow Business Layer includes Ticket Details and Workflow Classes continued:

Workflow Step Assignee:
Workflow Step Assignee Full Name (First, Middle, Last Name)
Workflow Step Assignee UIN
Workflow Step Assignee Net ID
Workflow Step Assignee Email
Workflow Step Assignee Contact Type

### How to Get Access.

- Contact you USC they will submit a request through <u>DS Unit Security</u> <u>Contact (USC) Application</u>
  - ► Job Category = Data Analyst Limited
  - ▶ Data Subject Area = Service Desk Reporting

► Log into EDDIE <a href="https://eddie.ds.uillinois.edu/">https://eddie.ds.uillinois.edu/</a>

#### **Welcome to EDDIE from AITS**

The Enterprise Data Delivery Information Environment (EDDIE) system is a Business Objects environment for delivery of query, analysis, and reporting at the University of Illinois. Through EDDIE, you can retrieve, view, and print reports. You can also create custom reports of your own.

#### Log In to EDDIE

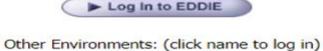

**Customer Alerts** 

No Current Alerts

There are no customer alerts at this time. All systems are functioning normally. Please refer to the <u>Data Availability</u> table to verify processing completion times. Also, please note the current <u>Data Quality Advisories</u>.

#### Additional Resources

Enter Netid/Password

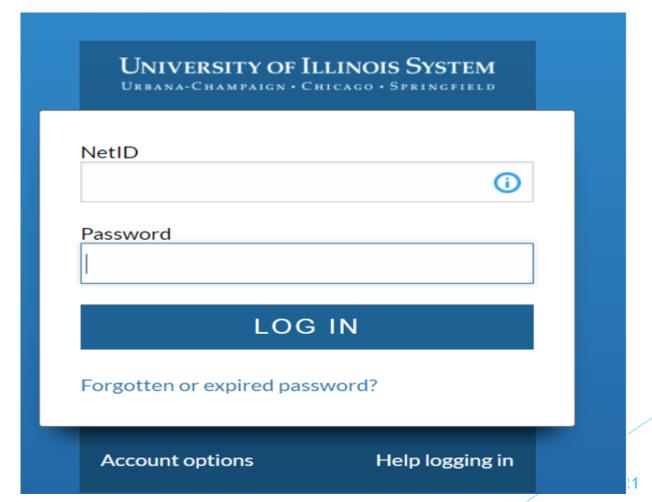

► Authenticate with 2FA

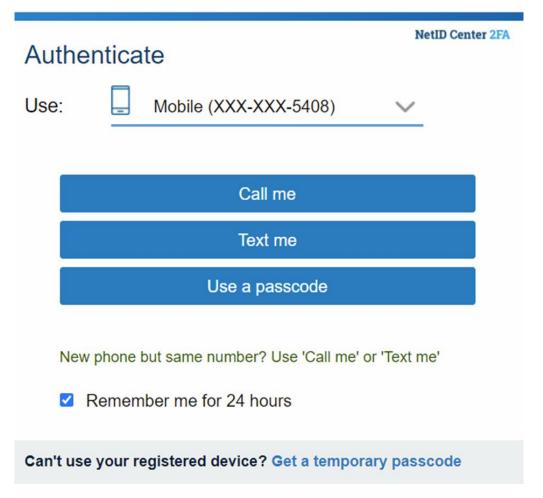

Click on Preferences

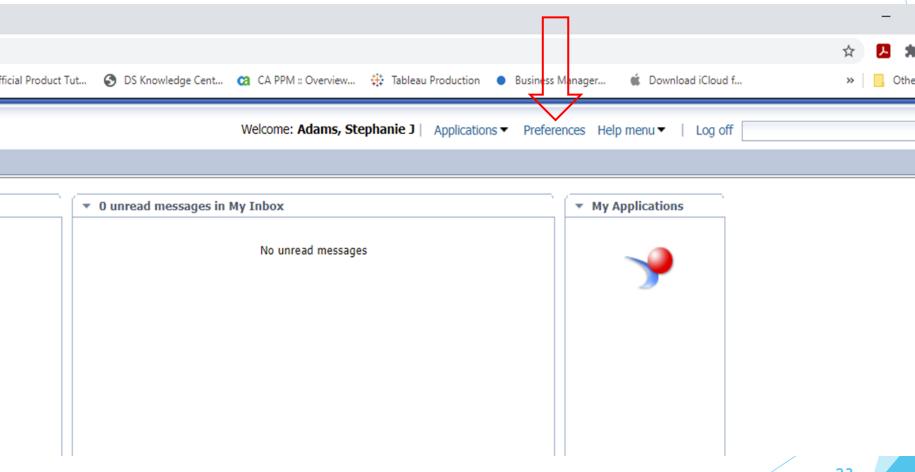

- Click Web Intelligence
- Make sure set to HTML
- Click Save & Close

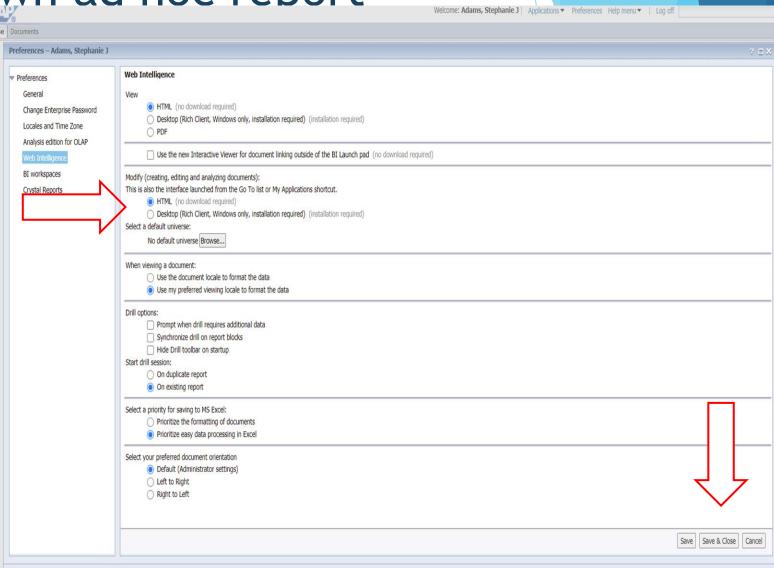

Open Web Intelligence

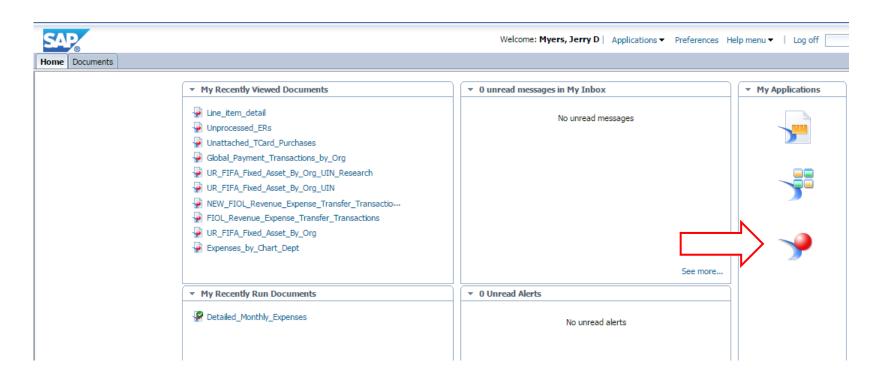

Select new document, Universe, and then click OK

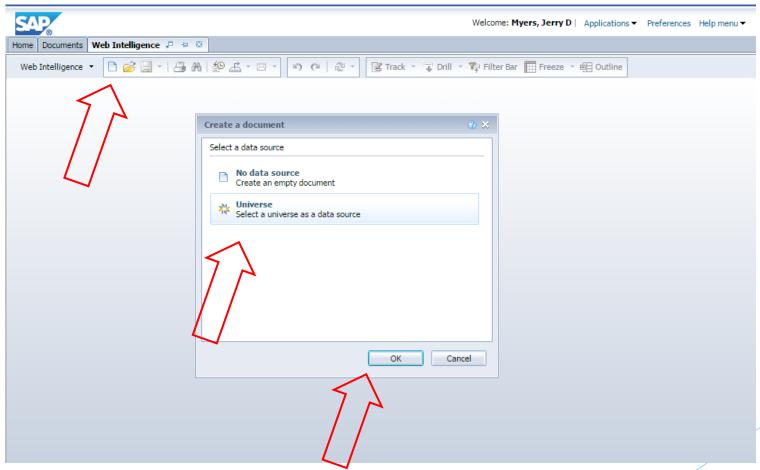

Select Service Desk Reporting and click OK

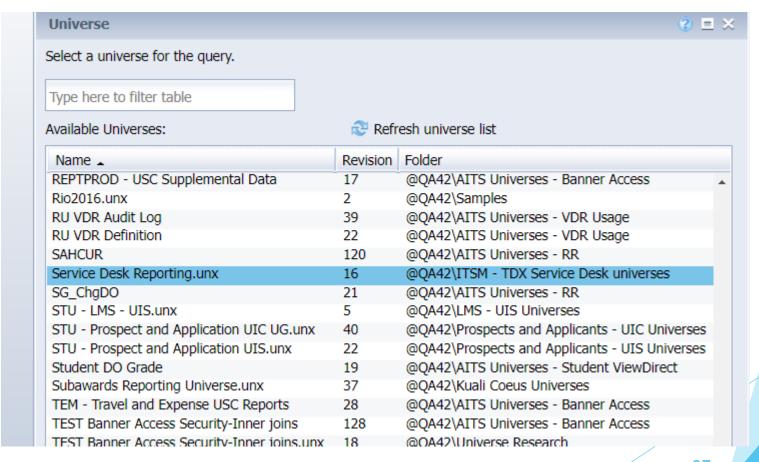

Start building

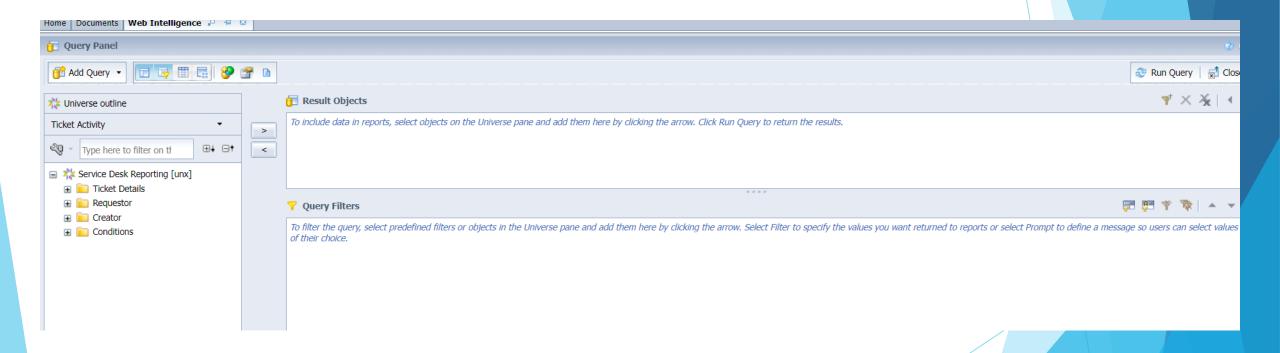

## Questions?

#### Stephanie Adams

Email: sjadams@uillinois.edu

Phone: (217) 265-7020

Functional Area Coordinator - Operational Data

Decision Support - AITS

Contact Us: <a href="mailto:dsuss@uillinois.edu">dsuss@uillinois.edu</a>

Website: <a href="https://www.aits.uillinois.edu/services/reports\_and\_data/">https://www.aits.uillinois.edu/services/reports\_and\_data/</a>

Additional training:

https://www.aits.uillinois.edu/services/reports\_and\_data/help\_and\_training/training/